## **Worksheet**

Free on dw-math.com

Problem quickname: 4896

1)

Calculate the result by splitting the second number. Jump to the next multiple of ten first. Fill in the missing numbers as shown in example a).

a) 
$$
41 - 4
$$
:  $41 \xrightarrow{-1} 40 \xrightarrow{-3} 37$  b)  $65 - 8$ :  $65 \xrightarrow{-1} 35 \xrightarrow{-1}$   
\nc)  $33 - 7$ :  $33 \xrightarrow{-1} 33 \xrightarrow{-1}$  d)  $85 - 6$ :  $85 \xrightarrow{-1} 35 \xrightarrow{-1}$   
\ne)  $94 - 6$ :  $94 \xrightarrow{-1} 5$   
\nf)  $27 - 9$ :  $27 \xrightarrow{-1} 5$   
\nh)  $87 - 8$ :  $87 \xrightarrow{-1} 5$   
\ni)  $71 - 5$ :  $71 \xrightarrow{-1} 5$   
\n2)

Calculate the result by splitting the second number. Jump to the next multiple of ten first. Fill in the missing numbers as shown in example a).

a) 65 - 9: 65 
$$
\xrightarrow{-5}
$$
 60  $\xrightarrow{-4}$  56  
\nb) 63 - 8: 63  $\xrightarrow{-}$   $\xrightarrow{-}$   $\xrightarrow{}$   
\nc) 14 + 9: 14  $\xrightarrow{+}$   $\xrightarrow{+}$   $\xrightarrow{-}$   $\xrightarrow{-}$ 

Calculate the result by splitting the second number. Jump to the next multiple of ten first. Fill in the missing numbers.

a) 87 + 6: 87 
$$
\longrightarrow
$$
   
\n $\leftarrow$    
\n $\leftarrow$    
\n $\leftarrow$    
\n $\leftarrow$    
\n $\leftarrow$    
\n $\leftarrow$    
\n $\leftarrow$    
\n $\leftarrow$    
\n $\leftarrow$    
\n $\leftarrow$    
\n $\leftarrow$    
\n $\leftarrow$    
\n $\leftarrow$    
\n $\leftarrow$    
\n $\leftarrow$    
\n $\leftarrow$    
\n $\leftarrow$    
\n $\leftarrow$    
\n $\leftarrow$    
\n $\leftarrow$    
\n $\leftarrow$    
\n $\leftarrow$    
\n $\leftarrow$    
\n $\leftarrow$    
\n $\leftarrow$    
\n $\leftarrow$    
\n $\leftarrow$    
\n $\leftarrow$    
\n $\leftarrow$    
\n $\leftarrow$    
\n $\leftarrow$    
\n $\leftarrow$    
\n $\leftarrow$    
\n $\leftarrow$    
\n $\leftarrow$    
\n $\leftarrow$    
\n $\leftarrow$    
\n $\leftarrow$    
\n $\leftarrow$    
\n $\leftarrow$    
\n $\leftarrow$    
\n $\leftarrow$    
\n $\leftarrow$    
\n $\leftarrow$    
\n $\leftarrow$    
\n $\leftarrow$    
\n $\leftarrow$    
\n $\leftarrow$    
\n $\leftarrow$    
\n $\leftarrow$    
\n $\leftarrow$    
\n $\leftarrow$    
\n $\leftarrow$    
\n $\leftarrow$    
\n $\leftarrow$    
\n $\leftarrow$    
\n $\leftarrow$    
\n $\leftarrow$    
\n $\leftarrow$    
\n $\leftarrow$    
\n $\leftarrow$    
\n $\leftarrow$  

www.dw-math.com  $Page\ 1$  smp-4896-3/LEXO

Calculate the result by splitting the second number. Jump to the next multiple of ten first. Fill in the missing numbers as shown in example a).

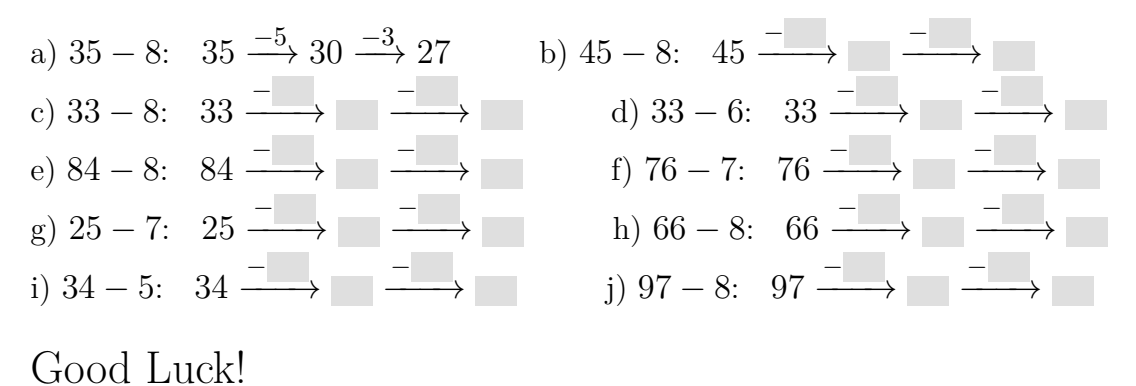

www.dw-math.com  $Page\ 2$  smp-4896-3/LEXO